## **LISTE D'IMAGE**

Image 3.1 Schéma de Processus de la Recherche d'action de la classe (PTK) 32

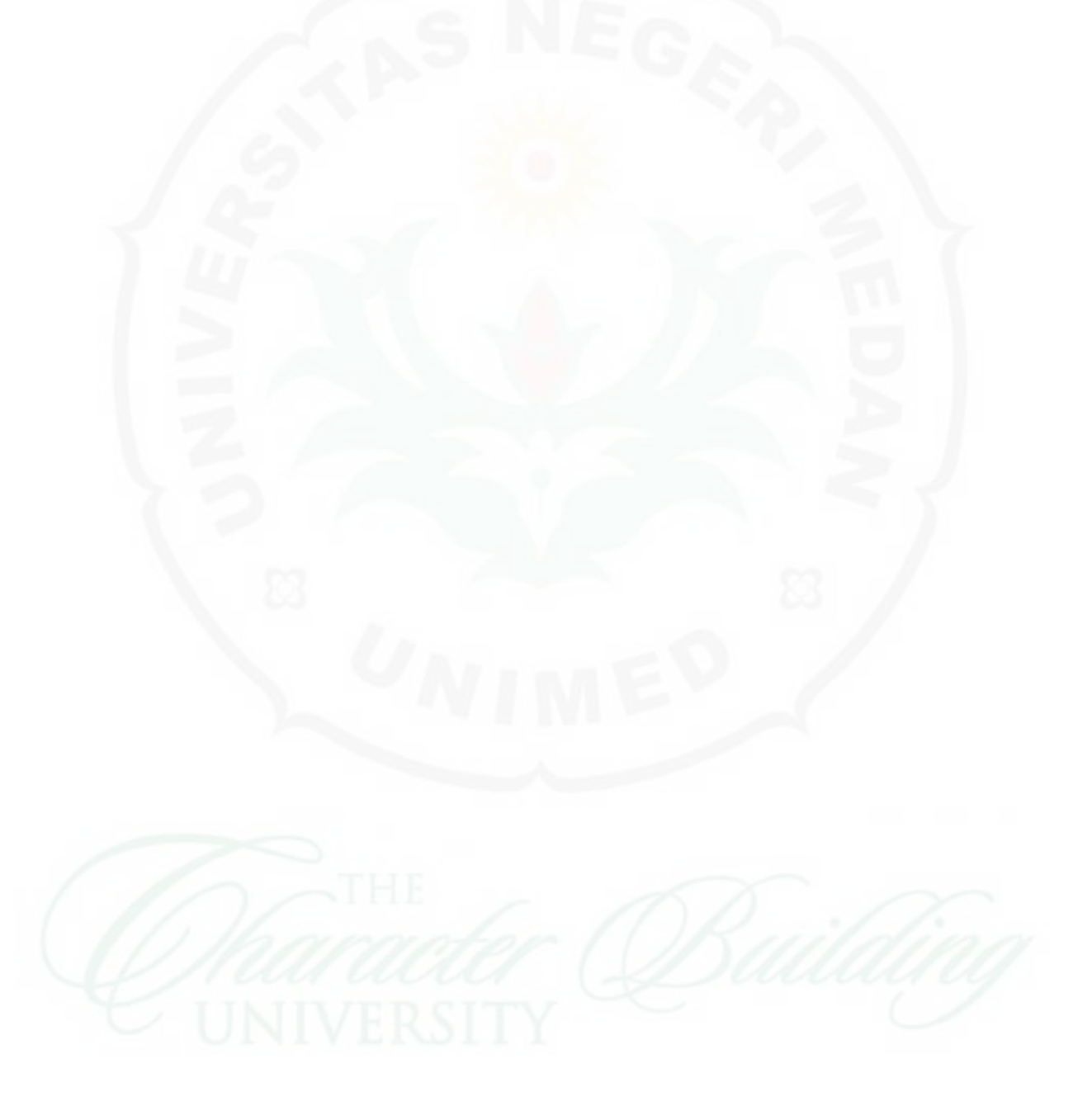